# Exigences du réseau pour Q-interactive Assess

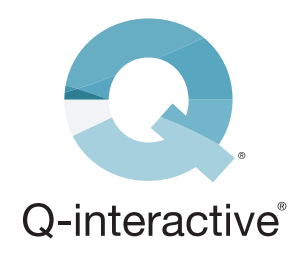

## **Aperçu**

Ce guide vous aidera à vous assurer que votre environnement réseau est optimisé afin que l'application Q-Interactive Assess puisse partager des informations entre les appareils du client et du praticien.

Bien qu'Assess ne nécessite pas de connexion Wi-Fi active, les protocoles de communication du réseau doivent être corrects et activés pour que les appareils se découvrent automatiquement les uns les autres au moyen de la technologie Bonjour d'Apple. Le présent document donne un aperçu des exigences du réseau nécessaires au bon fonctionnement de Bonjour.

#### **Pour plus d'informations sur Bonjour, voir la [documentation d'assistance d'Apple.](https://developer.apple.com/bonjour/)**

### **Réseau local**

Assess utilise une méthode de connexion directe pour communiquer à travers le réseau local. Dans les environnements comportant plusieurs nœuds sans fil, la communication de nœud à nœud doit être activée.

Vos appareils doivent se trouver sur le même VLAN ou sous-réseau au sein du réseau pour se connecter. La technologie Bonjour d'Apple ne peut pas traverser les sous-réseaux/VLAN de manière native. Si vos appareils doivent se trouver sur des sous-réseaux différents, une passerelle Bonjour peut être nécessaire pour votre réseau. Bien que certains matériels réseaux intègrent cette fonctionnalité, d'autres peuvent nécessiter une solution tierce.

Une passerelle Bonjour permet à Bonjour de traverser les sous-réseaux/VLAN afin que vos appareils puissent communiquer. **[Aerohive](https://docs.aerohive.com/330000/docs/help/english/ng/Content/gui/configuration/configuring-bonjour-gateway-settings.htm)** et **[Cisco](https://www.cisco.com/c/en/us/td/docs/ios-xml/ios/bonjour/16-12/configuration_guide/b-16121-cisco-dna-service-for-bonjour-ios-cg/cisco_dna_service_for_bonjour_solution.html)** sont deux développeurs de passerelles Bonjour.

# **Multidiffusion**

Votre réseau local doit être autorisé à exécuter Bonjour et mDNS (DNS multidiffusion). La multidiffusion doit également être activée, mais l'abandon de la multidiffusion doit être désactivé.

Le protocole Bonjour se compose d'annonces et de requêtes de services qui permettent aux appareils de demander et de promouvoir des applications spécifiques. Le DNS-SD (Système de nom de domaine – découverte de service) sur un lien de multidiffusion est utilisé pour interroger le réseau local sur les services enregistrés. Chaque requête ou annonce est envoyée à l'adresse de multidiffusion Bonjour pour être distribuée à tous les clients du sous-réseau.

Le protocole Bonjour d'Apple repose sur le fonctionnement du mDNS à partir du port UDP 5353 et effectue des envois à ces adresses de groupe réservées :

- Adresse de groupe IPv4 224.0.0.251
- Adresse de groupe IPv6 FF02::FB

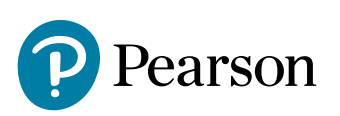

Les adresses utilisées par le protocole Bonjour sont des adresses de multidiffusion link-local et ne sont donc transmises que localement. **Les routeurs ne peuvent pas utiliser le routage de multidiffusion pour rediriger le trafic, car la durée de vie (TTL) est fixée à un, et la multidiffusion link-local est censée rester locale.**

**Pour une liste complète des ports TCP et UDP utilisés par les logiciels Apple, voir la [documentation d'assistance d'Apple.](https://support.apple.com/fr-ca/103229)**

#### **Groupes de multidiffusion**

Certains réseaux peuvent utiliser un groupe de multidiffusion pour gérer le trafic de multidiffusion. Lorsque la multidiffusion est activée, tout le trafic de multidiffusion est acheminé vers tous les clients connectés d'un sous-réseau. En utilisant un groupe de multidiffusion pour limiter le nombre de clients recevant les données de multidiffusion, vous pouvez réduire la charge de travail globale étant placée sur le réseau.

L'utilisation de groupes n'est généralement pas nécessaire, mais elle peut s'avérer utile s'il y a de nombreux appareils Bonjour sur le réseau.

#### **Lors de la création de groupes de multidiffusion, trois facteurs importants doivent être pris en compte :**

- 1. Les groupes de multidiffusion doivent inclure les sous-réseaux ou les VLAN où les appareils Assess sont connectés.
- 2. Tous les appareils Assess doivent être membres du groupe de multidiffusion.
- 3. Si vous utilisez des groupes de multidiffusion, la surveillance de trafic du IGMP doit être activée sur votre réseau pour permettre à vos appareils d'écouter le groupe de multidiffusion. Cela permet à vos appareils de voir le trafic du groupe de multidiffusion sans avoir d'incidences sur le reste de votre réseau.

Des informations détaillées sur les groupes de multidiffusion et la surveillance de trafic du IGMP sont disponibles **[ici](https://www.cisco.com/c/en/us/td/docs/switches/lan/catalyst6500/ios/12-2SY/configuration/guide/sy_swcg/ipv4_igmp_snooping.pdf/ipv4_multicast.pdf)**.

En utilisant toutes les informations contenues dans ce guide, vous devriez être en mesure de vous assurer que tout réseau est configuré de manière optimale pour Q-Interactive Assess.

**Pour obtenir des réponses à des questions spécifiques ou des détails de configuration plus avancés, contactez le fabricant de votre matériel réseau.**

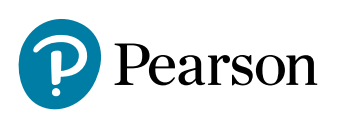